## Eduroam wireless network settings for Ubuntu OS

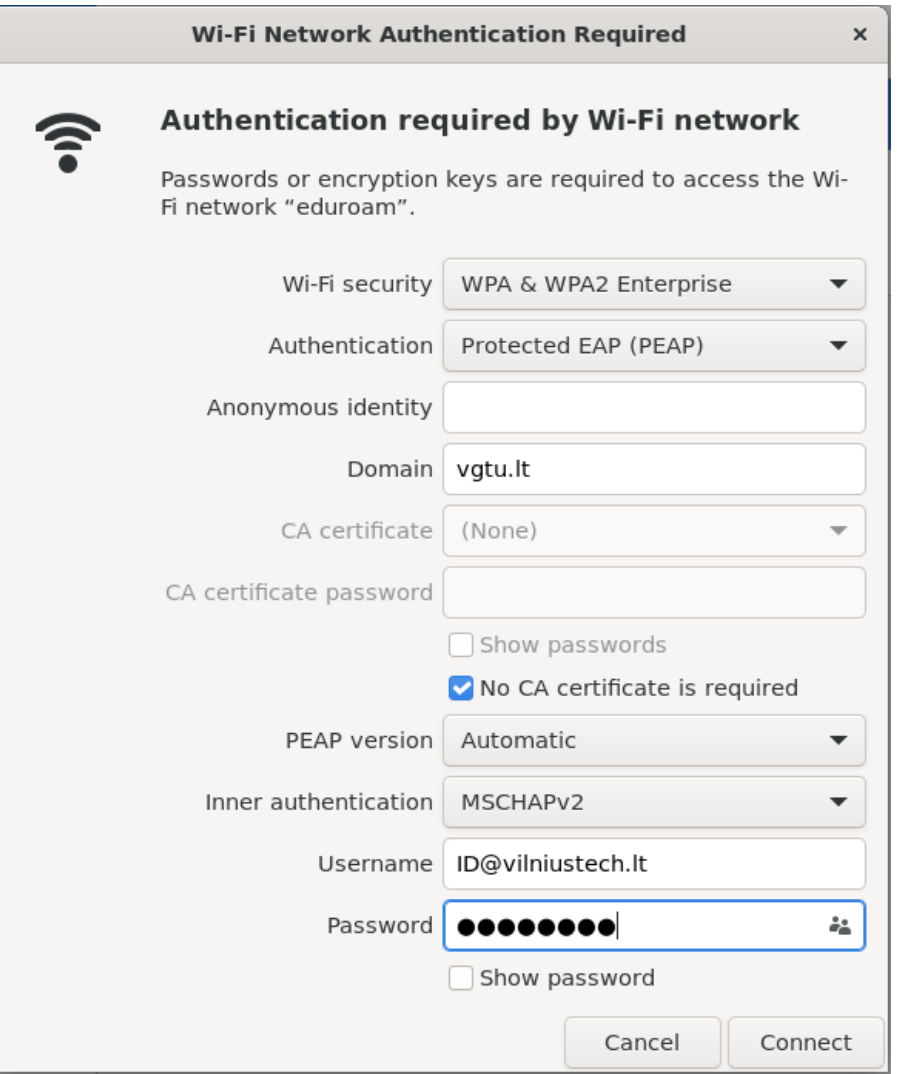

Wi-Fi security: WPA & WPA2 Enterprise Authentication: Protected EAP (PEAP) Domain: vgtu.lt No CA certificate is required PEAP version: Automatic Inner authentication: MSCHAPv2